快速安装指南

11AC双频无线USB网卡

## 声明

TP-LINK 为普联技术有限公司注册商标。本文档提及的其他所有商标或注册商标,由各自的所有人拥有。本手册 所提到的产品规格和资讯仅供参考,如有内容更新,恕不另行通知。除非有特殊约定,本手册仅作为使用指导,本 手册中的所有陈述、信息等均不构成任何形式的担保。

未经普联技术有限公司明确书面许可,任何单位或个人不得擅自仿制、复制、誊抄或转译本书部分或全部内容。不得 以任何形式或任何方式(电子、机械、影印、录制或其他可能的方式)进行商品传播或用于任何商业、赢利目的。 Copyright © 2014 普联技术有限公司版权所有,保留所有权利 **www.tp-link.com.cn** 技术支持热线 **400-8863-400**

7103501463 REV2.0.0

物品清单: 无线网卡 快速安装指南 保修卡 驱动光盘

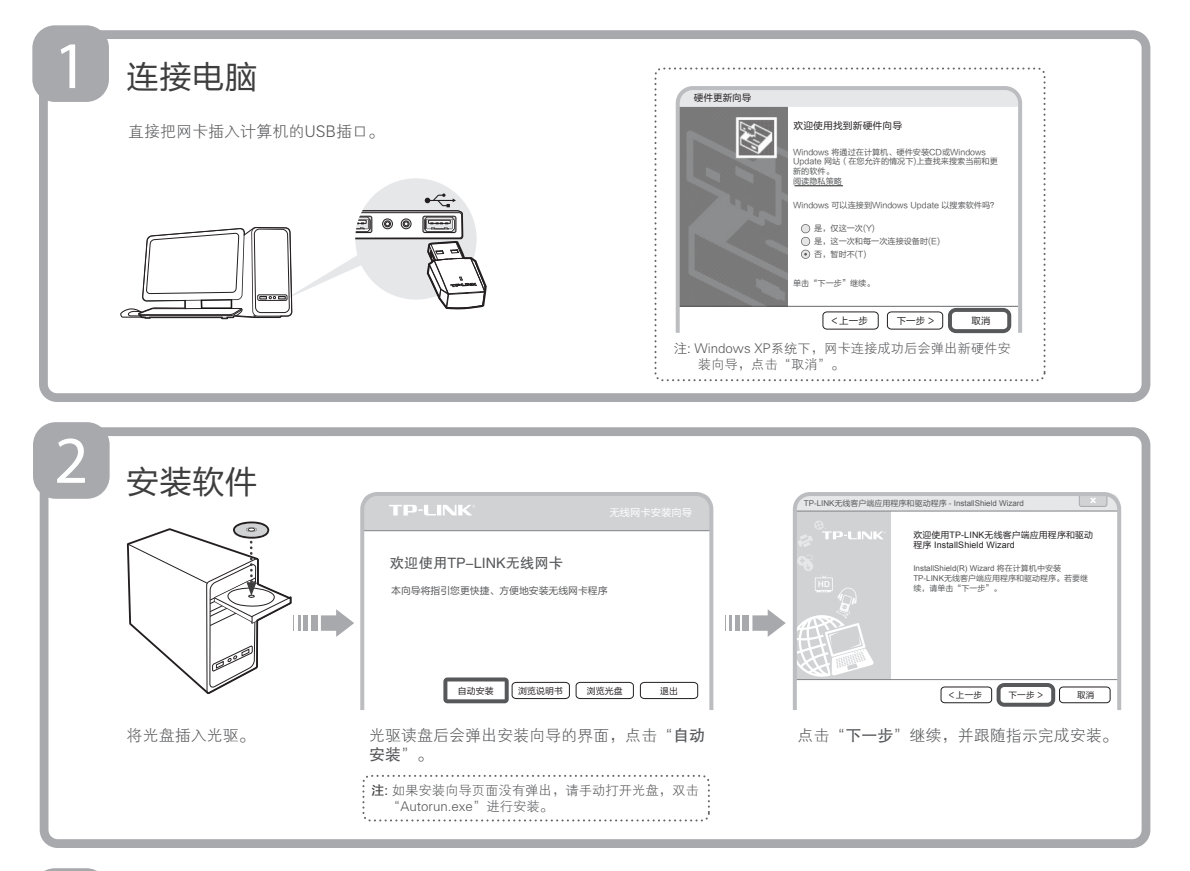

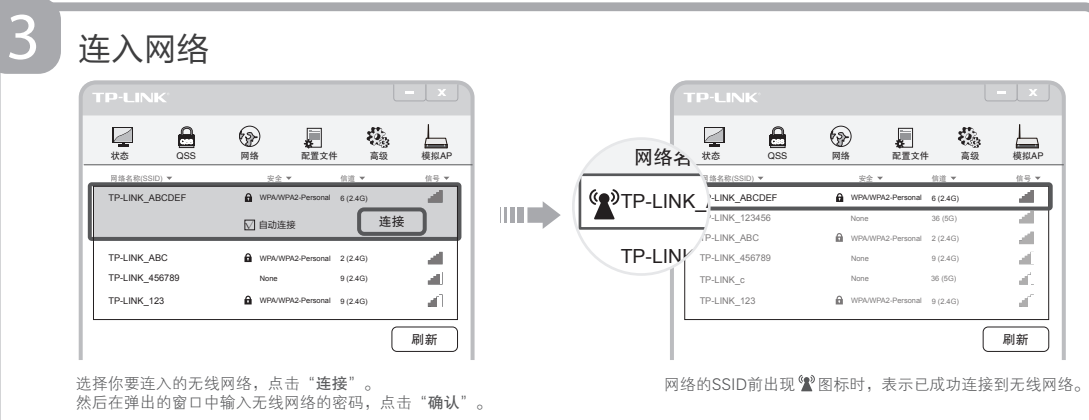